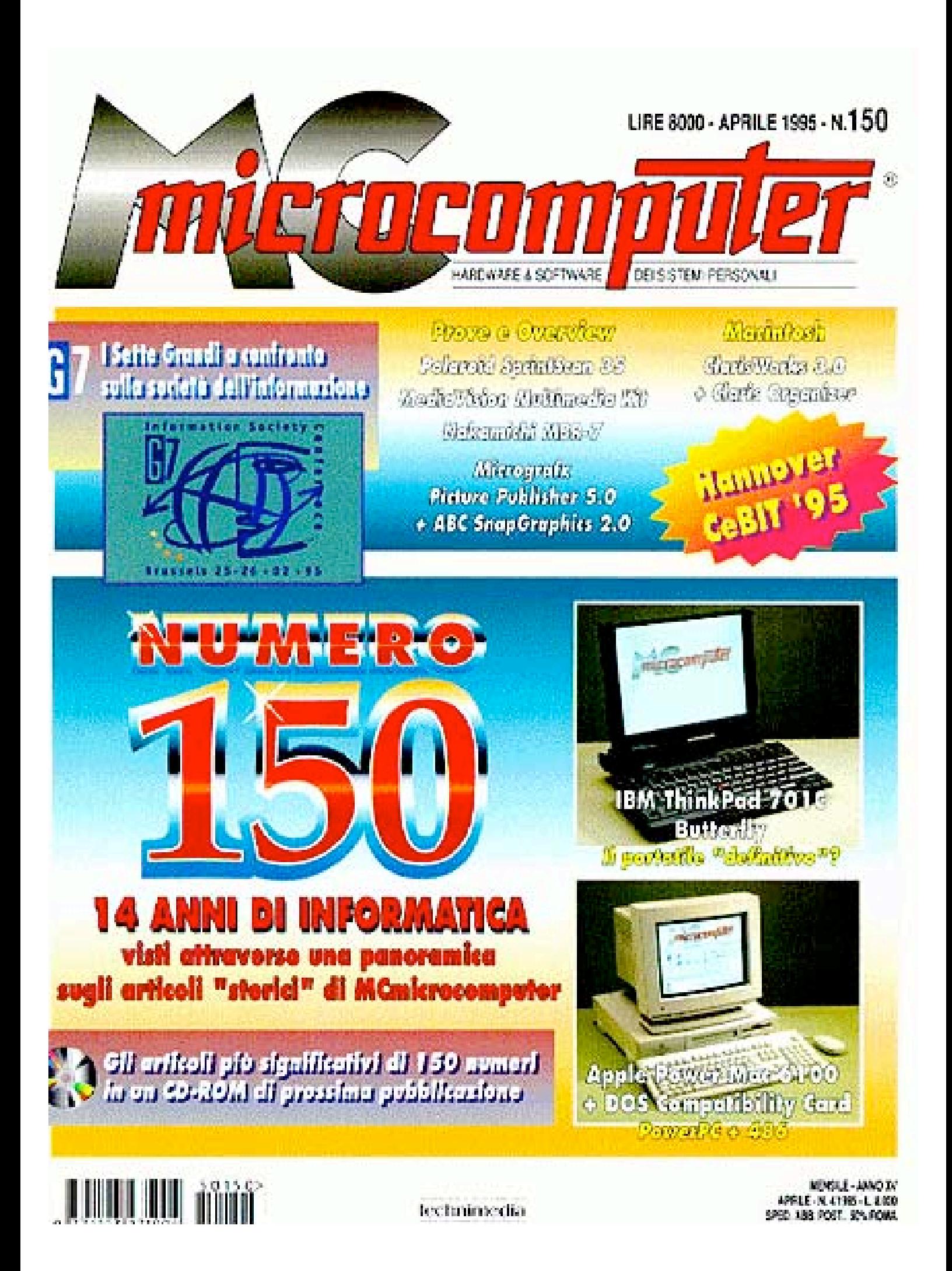

MCmicrocomputer N° 150 - Aprile 1995

# **150 NUMERI PER 1.259.520 PIXEL**

*Il numero 150 di MCmicrocomputer coincide anche con i miei cento numeri di collaborazione alla rivista: un traguardo che significa l'aver visto modificazioni profonde nel mondo dell'informatica; modificazioni che, nonostante tutto, continuano a stupirmi. Da sempre mi sono interessato alla computer graphics e, proprio in tale contesto, scorrendo le pagine dei 150 numeri di MC appare evidente la quantità di strada finora percorsa*

di Massimo Truscelli

Certamente questo titolo solleticherà la vostra curiosità, ma per comprenderne il significato è indispensabile leggere queste note senza dimenticare che nel settembre 1981 gli appassionati di informatica leggevano sulle pagine del primo numero di MCmicrocomputer di un computer che nella grafica aveva senza dubbio un punto di forza: l'Atari 800 provato da Marco Marinacci in persona che all'epoca scriveva: «La grafica, per l'Atari, è senza dubbio un punto di forza. Non solo per la "potenza" di questa sezione, che peraltro è obiettivamente notevole, ma anche e forse soprattutto per il tipo di gestione, estremamente versatile».

Leggendo ancora si scopriva che i modi grafici erano settabili mediante una semplice istruzione seguita da un parametro che permetteva di ottenere una risoluzione massima di 320 x 160 pixel (o 192 in full screen) e (rileggendo ancora quel testo) per ragioni di occupazione della memoria era consentito l'uso di un solo colore in due intensità.

## **Tra risoluzioni e colore**

Con un rapido calcolo si ottiene che il numero totale di pixel disponibili sull'Atari 800 era di 51.200, ma per l'epoca si trattava di prestazioni più che buone.

Oggi, tutto ciò può far sorridere, ma è importante sottolineare come la grafica sui personal computer sia nata non come un semplice elemento coreografico, ma per rispondere ad un'esigenza riguardante il miglioramento del rapporto tra la macchina e l'utilizzatore. Non a caso, una delle prime definizioni della computer graphics è quella contenuta nella Encyclopedia of Science and Technology dove viene definita come «il processo della comunicazione tramite immagini tra uomo e computer». Il concetto di interattività era ben distante da quello al quale siamo attualmente abituati, ma già in nuce c'erano i principi ispiratori del successivo proliferare di interfacce grafiche avvenuto nel tempo. Lo dimostra una frase in un articolo di Francesco Petroni che descriveva il concetto di interattività come «la possibilità più estesa possibile d'immissione delle numerose variabili necessarie ad un programma; oppure come la previsione, per le medesime variabili, di regole di variazione interna (ad esempio nel moto di un oggetto lungo una traiettoria) con la conseguente predisposizione dei controlli e delle trasformazioni necessarie a consentire ai tre elementi interessati all'osservazione (l'osservatore, l'oggetto da osservare e lo schermo sul quale osservare) la combinazione più possibile perfetta».

Già dal primo numero, MCmicrocomputer dedicò una rubrica alla grafica riferendosi a quello che all'epoca era il personal computer con video grafico più diffuso in Italia: l'Apple II, capace di una risoluzione di 280 x 192 pixel, sufficiente ad assicurare, in unione ad una tavoletta grafica, prestazioni considerate adatte ad un uso «professionale».

Con l'andare del tempo abbiamo assistito ad una vera e propria «guerra» giocata sul numero di pixel e di colori visualizzati sullo schermo avendo modo in più di un'occasione di apprezzare soluzioni originali ed interessanti dettate dall'esigenza di conciliare i dettami dell'estetica di chi osservava i disegni dai vividi colori visualizzati sullo schermo con le esigenze di occupazione di memoria. E proprio oggi, nel proliferare di risoluzioni e numero di piani di colore impensabili qualche anno addietro, a causa dell'elevato dispendio di risorse, che si apprezzano soluzioni «ardite» per l'epoca e che hanno permesso di raggiungere i risultati odierni; capita così di leggere a proposito del Sinclair QL che: «I modi grafici sono 2; il primo ha una risoluzione di 512 x 256 pixel con 4 colori ed il secondo di 256 x 256 con 8 colori. La cosa fondamentale è che non vi è alcuna limitazione per il colore, ovvero ogni pixel può avere un colore qualsiasi tra quelli permessi».

Una gran bella rivoluzione per quei tempi nei quali la sofisticazione più estrema consisteva, al costo di innumerevoli iistruzioni, nell'identificare un colore di fondo e di volta in volta nel variare quello dell'elemento grafico che ad esso si sovrapponeva.

Ben presto si comprese che al pari della risoluzione era importante il colore, ma un maggior numero di colori significava un maggior numero di bit nell'identificazione di ogni pixel e con computer che in qualche caso offrivano 3,5 kbyte di RAM (chi non ricorda il VIC 20?) riuscire ad ottenere 8 diversi colori da combinare per sfondo e caratteri era una bella impresa. Negli anni compresi tra il 1983 ed il 1990 (forse quelli di maggior fervore) si distinsero due diverse categorie di computer: quelli destinati ad applicazioni «serie», contraddistinti da una maggiore risoluzione a scapito del numero di colori disponibili, e quelli «giocosi», nei quali nella dotazione erano compresi a volte chip sonori e la sezione grafica dei quali, pur non presentando risoluzioni elevatissime offriva un certo numero di colori, più consono all'impiego più spesso preferito dagli utenti, ovvero quello di console per videogiochi.

Parallelamente al mercato dei computer «seri» verso il quale nutriva interesse solo una circoscritta schiera di utenti, fioriva anche, grazie a riviste come MCmicrocomputer, il fenomeno dell'alfabetizzazione informatica di massa. Tutti compresero che prima o poi il computer sarebbe entrato nella vita quotidiana e che per allora sarebbe stato utile avere le conoscenze di base riguardanti il suo uso appropriato; nacque una serie di prodotti, espressamente concepiti per la famiglia, da utilizzare senza un monitor dedicato, ma collegabili al TV di casa, anche B/N e per anni ci furono le lotte di religione tra possessori di ZX Spectrum (256 x 176 pixel), Commodore VIC 20 (192 x 160 pixel), Commodore 64 (320 x 200 pixel) e quello sfortunato prodotto, mai dimenticato, chiamato Texas Instruments 99/4A e più tardi quella schiera di computer accomunati dallo standard MSX, pubblicizzato e sostenuto anche da Microsoft.

## **Un modo diverso di lavorare**

Nello stesso periodo nascevano però prodotti derivati da sperimentazioni molto avanzate per l'epoca che avrebbero profondamente modificato il concetto di impiego del computer; è il caso del geniale Apple Macintosh, originariamente denominato dai primi beta tester McIntosh, dal nome della più prelibata mela californiana. Con i suoi 512 x 342 pixel e l'adozione di un monitor monocromatico a fosfori bianchi, il Macintosh entusiasmò e fece contemporaneamente storcere il nasoo ai cultori in camice biancodell'informatica di allora.

Per la prima volta la grafica svolgeva un ruolo determinante nell'uso pratico del computer: era sconvolto il consueto procedimento formale di comunicazione tra uomo e macchina basato su rigide regole codificate nei comandi di un tradizionale sistema operativo.

L'immagine grafica e l'azione su di essa svolta dall'utente, mediante l'estensione rappresentata dal mouse, consentivano di eseguire tutte le operazioni precedentemente relegate a comandi da apprendere faticosamente e digitare poi sulla tastiera secondo rigorose sequenze.

L'ordine naturale delle cose in campo informatico era stato sovvertito: non era l'utente a dover imparare complicati comandi da utilizzare al momento opportuno, ma era il computer che si adattava a «capire» le intenzioni dell'utente; era difficile fornire all'epoca una descrizione della rivoluzionaria tecnologia insita nel Macintosh e certamente erano ben ponderate le parole di Corrado Giustozzi con le quali sul numero 28 di MC si concludeva l'articolo dedicato ad uno dei primi esemplari giunti in Italia: «Per ora, quindi, ci limitiamo a considerare il Mac come una stupenda dimostrazione di tecnologia e di inventiva, collocandolo nella categoria degli "oggetti che se tutto va bene segneranno un'epoca" ; e aspettiamo ansiosi gli sviluppi futuri». Gli sviluppi, come abbiamo visto, non sono mancati e le metafore del cestino, della scrivania o di semplici azioni come il tagliare, il copiare, l'incollare, sono divenute oggi quasi indispensabili a tutti coloro che utilizzano un computer.

Nel frattempo la storia dell'informatica procedeva secondo piani diversi per ogni regione del globo; così il PCjunior IBM venduto negli Stati Uniti d'America non sarebbe mai giunto ufficialmente in Italia come sarebbe invece accaduto per l'IBM XT, considerato subito come l'erede dei sistemi CP/M basati su Z80 oltre che del fortunato Apple II.

Dal punto di vista dell'utilizzazione le cose non erano esattamente come per il Macintosh, ma dal punto di vista grafico il Color Graphics Adapter, la scheda grafica montata su tali personal computer, offriva due diverse combinazioni di colore composte ognuna da 4 tinte su una risoluzione di 320 x 200 pixel; chi invece desiderava usare il computer per applicazioni che non necessitassero del colore poteva utilizzare la scheda Hercules, monocromatica, capace di una risoluzione di 720 x 348 pixel, un valore già di molto superiore a quello dei precedenti Apple II: ben 196.800 pixel di differenza sull'intera superficie dello schermo visualizzato.

La strada aperta dal Macintosh poteva essere ora percorsa anche per altre piattaforme. Cominciò la gloriosa Digital Research, ben conosciuta per il suo CP/M, con il Graphic Environment Manager, meglio conosciuto come GEM, che fece la prima comparsa sui computer Atari 520 ST, ma anche sui personal computer come l'Apricot F10 e poi sui PC IBM compatibili. Il GEM era, leggendo dalla prova della GEM Collection pubblicata sul numero 54 di MCmicrocomputer, «... un prodotto di interfaccia tra utente, anche il più sprovveduto, e sistema operativo. Con il termine sprovveduto intendiamo l'utente anche alle prime armi che non abbia molta dimestichezza con la tastiera e con il DOS».

I tempi di completa accettazione di un'interfaccia utente completamente grafica erano ancora lontani tanto che l'autore dell'articolo si sbilanciava in una considerazione che ben esprimeva l'idea di chi si occupava di «informatica seria»: «L'aspetto interessante del GEM versione PC IBM o compatibile consiste nel fatto che mentre le macchine citate all'inizio (Atari e Apricot, ndr) lavorano solo sotto GEM e quindi tutti i package devono o riconoscere tale modalità operativa, o perlomeno la devono disattivare, su PC IBM il GEM è opzionale, può essere installato in modo che sia caricato all'atto dell'accensione della macchina, oppure può essere richiamato specificamente quando lo si vuole utilizzare».

Nuovi settori di utilizzazione si aprivano con il «nuovo» Macintosh Plus e la sua capacità di essere adatto all'impiego come sistema di editoria personale, mentre l'interesse si rivolgeva anche ad una «stella nascente» della Commodore, l'Amiga.

Il Commodore Amiga entusiasmò subito per le sue possibilità, ma non era evidente la sua più consona destinazione d'uso. La grafica era uno dei punti di forza di Amiga con i suoi 32 o 16 colori ed il modo Hold and Modify (HAM), capace di visualizzare 4096 colori contemporaneamente. Anche l'Amiga era dotato di una vera interfaccia grafica con finestre, menu a tendina, puntatori e icone secondo quella tecnica di impiego dei computer affidata alla grafica che rapidamente stava diffondendosi sotto diverse denominazioni, ma caratterizzata da alcuni concetti comuni: WIMP, ovvero Windows, Icon, Mouse, Pointer e WYSIWYG (What You See Is What You Get).

Il PC IBM ed i suoi compatibili erano nel frattempo cresciuti grazie all'adozione di un nuovo processore, il 286, e di un nuovo standard grafico, l'Enhanced Graphic Adapter (EGA), capace di assicurare la risoluzione di 640 x 480 pixel a 16 colori, divenendo un vero e proprio e standard al quale gli utilizzatori ed i produttori cercavano di adeguarsi per potersi fregiare dell'etichetta di serietà che contraddistingueva tale tipo di computer.

Gli sforzi per rendere più «amichevole» il modo di usare di questi computer «seri» spingeva le grandi software house a sviluppare nuove interfacce grafiche che facessero da tramite tra i desideri dell'utente e gli ostici comandi del PC-DOS e/o MS-DOS.

Proprio la Microsoft, creatrice del DOS più usato nel mondo, grazie al contributo datole dai produttori di compatibili IBM di tutto il mondo, presentava nel 1986 un nuovo prodotto: Microsoft Windows, provato su MC di ottobre dello stesso anno da Francesco Petroni. Era esploso il fenomeno interfaccia User Friendly, largamente basato sull'impiego della grafica: «La filosofia dell'interfaccia grafica ormai non si discute più, buona parte dei nuovi modelli di microcomputer l'adottano nel proprio sistema operativo, in quanto l'utente anche il più " duro" deve essere totalmente a suo agio...

Stava per avere inizio uno strano fenomeno per il quale negli anni successivi avremmo assistito alla rincorsa di prestazioni tra hardware e software: pochi mesi dopo Compaq avrebbe presentato un sistema basato su un nuovo processore Intel, l'80386 capace di assicurare potenze fino a quel momento offerte solo dai mainframe e nel contempo anche le risorse hardware minime indispensabili ad acconsentire l'impiego di interfacce grafiche anche sui compatibili IBM.

Pochi anni dopo, poco prima del numero 100 di MCmicrocomputer, avremmo parlato nuovamente di Windows nella sua versione 3.0, quella immediatamente precedente l'attuale 3.1. Grande importanza avrebbe rivestito nello sviluppo di Windows, il rilascio di un ulteriore nuovo processore da parte di Intel, il 486, montato ancora una volta per primo su un sistema Compaq invece che IBM.

## **Le «altre» grafiche**

Da quel momento in poi, la storia la conosciamo tutti o quasi: la creazione di nuovi adattatori grafici come VGA e Super VGA, il costante aumento delle potenze di elaborazione dei processori, l'impiego generalizzato del mouse, decretarono il successo di Microsoft Windows e più in generale delle applicazioni grafiche su computer.

Conseguentemente nuovi dispositivi di input come gli scanner manuali o le fotocamere digitali fecero la loro comparsa abbandonando i laboratori di ricerca segreti e divenendo oggetti di uso quasi comune.

Ma parallelo al cammino del mondo MS-DOS, compatibili IBM, eccetera, altri nomi, altre tecnologie percorrevano altre strade.

Primo nome fra tutti, Apple che presentava il Macintosh II, un Mac aperto ed espandibile mediante slot hardware al pari dei computer IBM, prima con un adattatore grafico capace di offrire 16 colori e poi via via con risoluzioni e quantità di colori sempre maggiori; e poi Acorn, con il primo sistema domestico basato su processore RISC, l'Archimedes provato nel novembre 1987 sul numero 68 di MCmicrocomputer: «L'Archimedes dispone di una grafica potente ed incredibilmente veloce. Pur non essendo dotato di coprocessori grafici l'Archimedes riesce ad avere un'incredibile velocità... Il video controller (VIDC) è in grado di fornire frequenze di scansione programmabili fino a 24 MHz. Questo consente all'Archimedes di avere una grande varietà di di modi grafici che vanno da 160 x 256 pixel, sino a 640 x 512 pixel».

Il proliferare di pixel e colori aveva aperto la strada, oltre che alle interfacce grafiche, anche a nuove applicazioni basate sulla trasposizione informatica di attività creative come l'illustrazione e la fotografia.

Ancora una volta il Macintosh svolgeva la parte del leone, ma non sarebbe passato molto tempo per l'allineamento delle due maggiori piattaforme sugli standard grafici con la conseguente produzione delle relative applicazioni in entrambe le versioni.

In questo panorama di uniformità avrebbe fatto una fugace comparsa un sistema che non esiterei a definire magnifico: il NeXT nato dalla creatività di Steve Jobs, già padrino del Mac, e la prodigalità del ricco miliardario texano H. Ross Perot.

In questo contesto è indispensabile parlare di una tecnologia di descrizione dei documenti nata all'epoca della sperimentazione dei primi sistemi di videoimpaginazione: il PostScript.

Sviluppato dalla società californiana Adobe, la sua caratteristica principale è quella di descrivere il documento sempre con la massima precisione, indipendentemente dalla risoluzione del dispositivo di output utilizzato, purché anch'esso sia compatibile PostScript.

Il NeXT è stato il primo sistema ad adottare il PostScript anche per la visualizzazione sul monitor mediante una sua particolare implementazione denominata Display PostScript. Già fin dal suo annuncio ufficiale dell'ottobre 1988 tale tecnologia integrata nel sistema operativo proprietario NeXTstep attirò l'attenzione di altri produttori tra i quali la stessa IBM che ne ottenne la licenza per l'utilizzazione nelle piattaforme RISC 6000.

In Italia il NeXT arrivò un po' in ritardo rispetto ad altri paesi europei, tanto che la prima vera prova su MC fu quella relativa al modello più piccolo di una gamma completamente rinnovata, la NeXTstation color esaminata nel numero di dicembre 1992.

Io stesso all'epoca scrivevo: «NeXTstation color dispone di un magnifico MegaPixel Color Display (nel nostro caso un magnifico 17''con un'area di visualizzazione pari ad un 16'') capace di una risoluzione di 1120 x 832 pixel con descrizione a 2 bit per pixel, refresh a 68 Hz ed una densità di risoluzione del rispettabile valore di 92 dpi. La scheda che lo pilota ha una gestione del colore a 16 bit, ovvero 12 bit per la restituzione di 4096 colori e 4 bit per la realizzazione dei piani di trasparenza per un totale di 32768 diverse sfumature di colore»; per gli insoddisfatti, un'ulteriore scheda offriva prestazioni mirabolanti: «... un adattatore grafico con gestione del colore PostScript a 32 bit: 24 bit di colore e 8 bit per le trasparenze per un totale di 16.7 milioni di sfumature con una resa incredibile».

Per molti anni il NeXT rimase confinato in ambiti molto ristretti, quasi prevalentemente di «ricerca» ed ebbe spazi commerciali altrettanto ridotti, nonostante il tentativo operato dopo alcuni anni dalla sua creazione di renderlo un sistema capace di insidiare il mercato delle workstation tradizionali, con il risultato che tutti sanno: la cessazione da parte di NeXT delle attività relative alla produzione hardware a tutto vantaggio della produzione software, nel catalogo della quale compare anche una versione di NeXTstep per piattaforma 486.

La NeXTstation rappresentò un esempio eclatante di perfetta integrazione tra architettura hardware, sistema operativo ed interfaccia utente grafica: «Un'interfaccia grafica è realmente utilizzabile solo a patto di avere un monitor grande, con tanti colori ed altissima risoluzione, ed una CPU in grado di «stare dietro» alla grafica sempre e comunque. NeXTstation ha tutto questo, ed anche di più».

## **La grafica oggi**

Oggi, utilizzare un computer con interfaccia utente grafica è divenuta una consuetudine, non esistono più le guerre di religione tra utenti di determinati sistemi piuttosto che altri grazie anche alla più facile portabilità dei dati e delle applicazioni da una piatttaforma all'altra.

Nel campo della grafica, la sofisticazione ed il grado di accuratezza e precisione delle applicazioni più potenti offre prestazioni tali da garantire l'impiego professionale in settori legati all'impiego dell'immagine quali la pubblicità, la televisione, il cinema.

Film a cartoni animati di innegabile bellezza sono prodotti con computer che utilizziamo quotidianamente; con i computer è stato possibile risuscitare personaggi scomparsi per permettere loro di girare spot pubblicitari o di recitare al fianco di attori in carne ed ossa in film che hanno ottenuto l'Oscar; ma un diverso ordine di problemi si pone: l'informatica è in una fase di stallo, un'incredibile spirale che vede l'alternarsi continuo di nuovi processori sempre più potenti con software sempre più sofisticati che rendono obsoleto l'hardware nel giro di pochi mesi.

Una spirale che provoca l'acquisto di nuovo hardware ogni volta che si intende aggiornare il software a causa dell'incredibile utilizzo di risorse che le mastodontiche applicazioni di oggi richiedono.

L'unica soluzione che sembra prospettarsi è quella consistente nell'adozione dei sistemi operativi grafici evoluti, alla stregua di OS/2 o del tanto atteso Windows 95; magari, tra altri centocinquanta numeri di MCmicrocomputer sorrideremo delle possibilità offerte dagli adattatori grafici attuali che assicurano risoluzioni dell'ordine di 1280 x 1024 pixel a 32768 colori o di 1024 x 768 pixel a 16.7 milioni di colori; valori distanti da quello dell'Atari 800 provato centocinquanta numeri fa al massimo di 1.259.520 pixel.